**in**

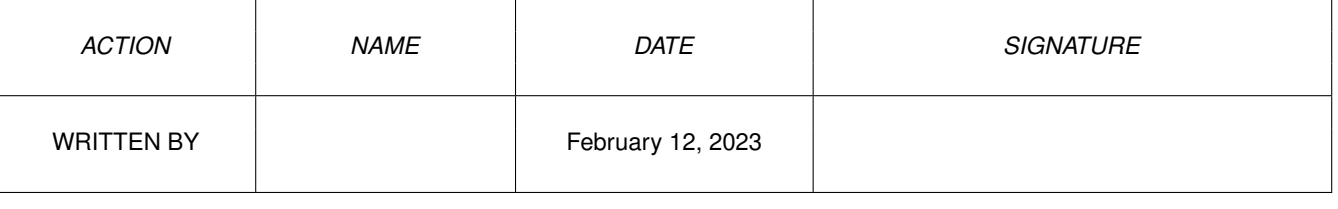

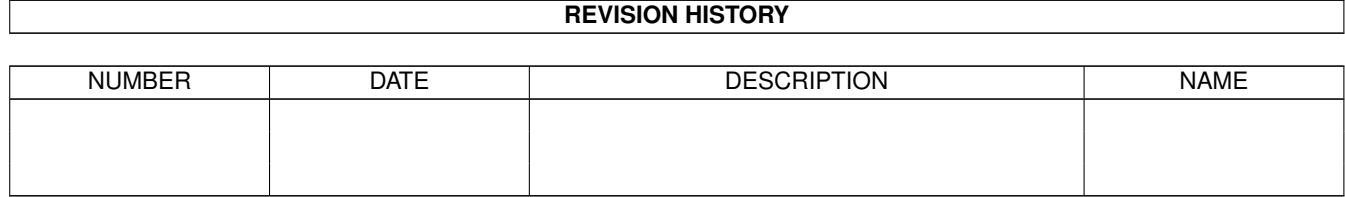

## **Contents**

## $1$  in

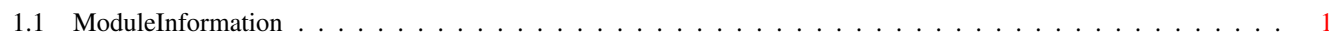

 $\mathbf 1$ 

## <span id="page-3-0"></span>**Chapter 1**

**in**

## <span id="page-3-1"></span>**1.1 ModuleInformation**

ShowModule v1.10 (c) 1992 \$#%! now showing: "prefs/wbpattern.m" NOTE: don't use this output in your code, use the module instead. (----) OBJECT wbpatternprefs ( 0) reserved[4]:ARRAY OF LONG ( 16) which:INT<br>( 18) flags:INT ( 18) flags:INT ( 20) revision:CHAR ( 21) depth:CHAR ( 22) datalength:INT  $(----)$  ENDOBJECT  $/*$  SIZEOF=24  $*/$ CONST WBP\_SCREEN=2, WBPF\_NOREMAP=16, WBP\_ROOT=0, ID\_PTRN=\$5054524E, WBP\_DRAWER=1, PAT\_HEIGHT=16, DEFPATDEPTH=2, MAXDEPTH=3, PAT\_WIDTH=16, WBPF\_PATTERN=1